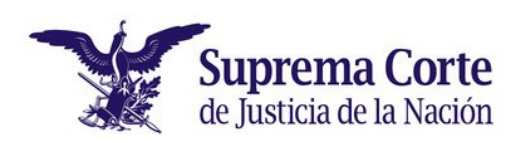

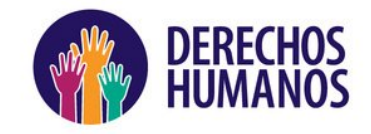

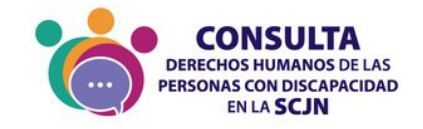

## **CAPÍTULO DÉCIMO PRIMERO**

## **ACOMPAÑAMIENTO ANTE LA UNIDAD GENERAL DE INVESTIGACIÓN DE RESPONSABILIDADES ADMINISTRATIVAS (UGIRA)**

## **ARTÍCULO 29. ACOMPAÑAMIENTO ANTE LA UGIRA**

En caso de que la persona con discapacidad que trabaje en la Suprema Corte pida el apoyo de la Unidad de Inclusión, esta última podrá:

Dar acompañamiento a la persona con discapacidad para presentar una denuncia o una queja ante la UGIRA por posible acoso sexual, hostigamiento laboral o cualquier acto de discriminación por discapacidad, así como a las personas que sean testigos en los procedimientos.

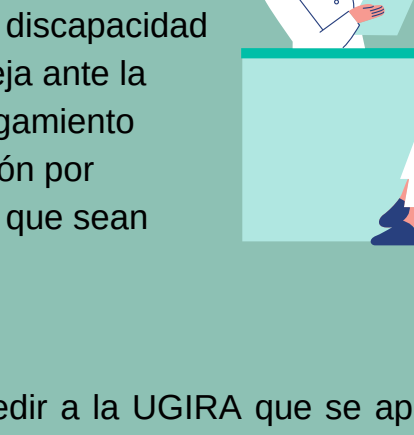

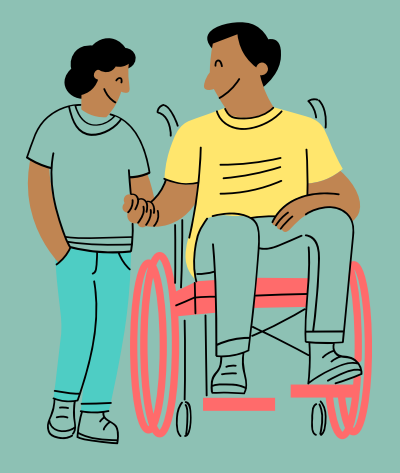

- Pedir a la UGIRA que se apliquen medidas cautelares a favor de la persona con discapacidad, las cuales serán autorizadas por la Secretaría General de la Presidencia.
- Proporcionar atención psicológica en caso de acoso sexual, laboral o actos de discriminación.
- Brindar asesoría y atención, en colaboración con la Unidad General de Igualdad de Género de la Suprema Corte, cuando se trate de casos de acoso sexual o cualquier otra forma de violencia de género en contra de una persona con discapacidad.
- Apoyar a la UGIRA para llevar a cabo ajustes razonables y ayudas técnicas cuando personas con discapacidad sean denunciantes, denunciados o testigos durante un proceso de investigación, para que la investigación se realice en igualdad de condiciones.

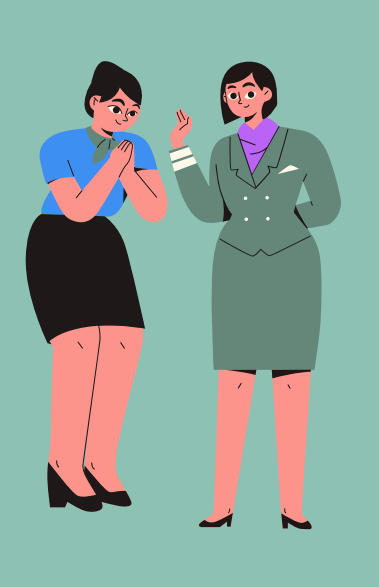

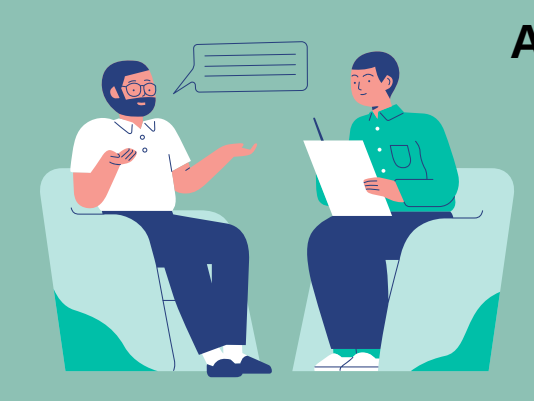

## **ARTÍCULO 30**

La Unidad de Inclusión puede acompañar a la persona con discapacidad durante todo el procedimiento hasta que termine.